# TP n°3 Mesurer une distance focale avec un viseur à frontale fixe Thème I. Ondes et signaux (Optique géométrique)

#### Vendredis 20 & 27 septembre 2024

#### **Compétences exigibles du programme :**

#### ✓ **Mettre en œuvre une mesure de longueur par déplacement du viseur entre deux positions.**

✓ Mesures et incertitudes : Procéder à l'évaluation d'une incertitude-type par une approche statistique (évaluation de type A).

Matériel : source de lumière et un objet (lettre F), lentille mince divergente (−100), écran, banc d'optique, viseur à frontale fixe.

### **Objectifs**

wwwwwww

Les objectifs de ce TP sont :

- la prise en matin du viseur à frontale fixe : réglage et utilisation,
- la mesure de la distance focale d'une lentille mince divergente en utilisant un viseur à frontale fixe et
	- la relation de conjugaison de Descartes.

## I Position du problème

L'objet « la lettre F » est réel. L'image de cet objet par la lentille divergente est virtuelle (cf tracé des images dans le cours). Par conséquent, la méthode d'autocollimation mise en œuvre dans le TP précédent qui nécessitait la projection de l'image ne peut pas être mise en œuvre pour mesurer la distance focale d'une lentille divergente.

## Viseur à frontale fixe (VFF)

#### II.1 Constitution

Nous allons utiliser dans ce T.P. un **viseur à frontale fixe**, il est constitué de 3 tubes : le tube 1 contient l'oculaire, le tube 2 contient le réticule et le tube 3 contient l'objectif. Les trois tubes coulissent entre eux.

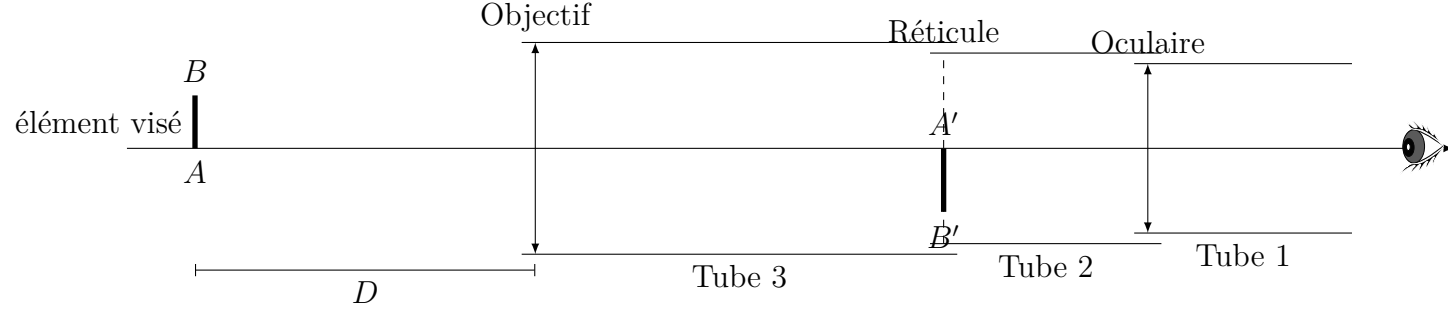

Images successives par le viseur :  $AB \xrightarrow{\text{objectif}} A'B' = \text{réticule} \xrightarrow{\text{oculaire}} A''_{\infty} B''_{\infty}$ 

Un **viseur à frontale fixe** est une lunette donnant une **image à l'infini d'un objet situé à une distance finie**. On souhaite obtenir l'image finale à l'infini pour que l'œil n'accommode pas lorsqu'il observe à travers. On parle de « **frontale fixe** » car **la distance de visée**, c'est-à-dire la distance entre le viseur et l'objet visé afin d'en observer une image nette à travers le viseur, **est constante**.

### II.2 Réglage du viseur à frontale fixe

### **Méthode : Réglage d'un Viseur à Frontale Fixe (VFF)**

• **Réglage de la position de l'oculaire par rapport au réticule**.

#### On souhaite **observer le réticule net sans accommodation**.

☞ Régler le tirage entre le réticule et l'oculaire afin de voir le réticule net à travers l'oculaire.

☞ Pour être sûr de placer le réticule dans le plan focal objet de l'oculaire, **éloigner au maximum l'oculaire du réticule, tout en voyant le réticule net.**

*Ce réglage est un réglage personnel, qui dépend de votre vue.*

Ce réglage assure que les éléments vus nets à travers la lunette sans accommoder forment une image intermédiaire dans le plan du réticule, c'est-à-dire que l'on observe ces derniers et le réticule nets à l'infini.

- **Réglage de la distance objectif-oculaire pour voir net à l'infini**.
	- ☞ Observer un objet loin (un arbre dans la cour) et régler le tirage objectif-réticule afin d'observer l'objet visé net (en même temps que le réticule).
- **Transformation de la lunette à l'infini en viseur à frontale fixe**
	- ☞ Adapter la bonnette
	- ☞ OU augmenter la distance objectif-réticule afin d'observer net des objets se trouvant à une trentaine de centimètres du viseur.

#### **Attention**

Une fois la distance de visée réglée, il est impératif de la conserver tout au long du TP. Il faut manipuler la lunette avec soin pour ne pas faire bouger la distance objectif-réticule.

### II.3 Mesure d'une distance à l'aide d'un VFF

### **Méthode : Mesure d'une distance à l'aide d'un viseur**

**Un viseur à frontale fixe permet de mesurer la distance longitudinale entre deux éléments,**

**en réalisant deux pointés.** Il ne permet pas de déterminer la position d'un élément. Vous souhaitez mesurer la distance entre deux éléments  $\mathscr{E}_1$  et  $\mathscr{E}_2$  sur le banc d'optique :

1<sup>ère</sup> visée : Viser  $\mathscr{E}_1$ , pour cela déplacer le viseur de sorte

à voir l'élément  $\mathscr{E}_1$  net à travers le viseur.

Noter la **position du viseur** qui vise  $\mathscr{E}_1$ , c'est-àdire l'**abscisse du viseur sur le banc d'optique :** *x***viseur***,*1.

 $2^{\text{eme}}$  **visée :** Viser  $\mathscr{E}_2$ , c'est-à-dire déplacer le viseur de sorte à voir l'élément  $\mathscr{E}_2$  net.

Noter la **position du viseur** qui vise  $\mathscr{E}_2$ , c'est-àdire l'**abscisse du viseur sur le banc d'optique :**  $x_{\text{viseur},2}$ .

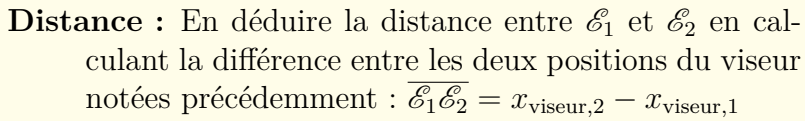

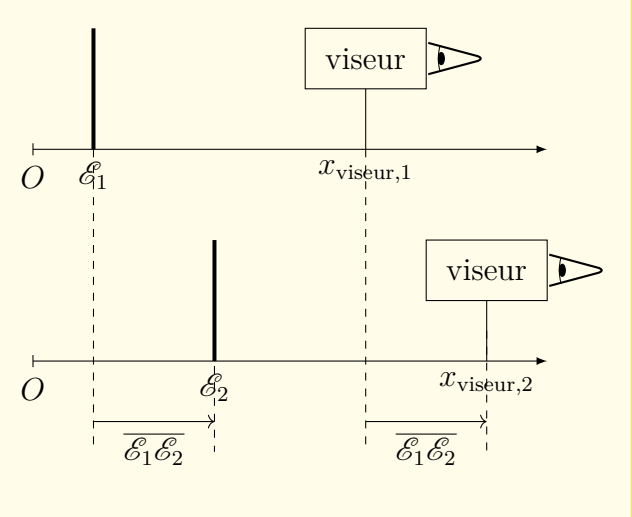

# III Mesure de la distance focale par utilisation de la relation de conjugaison

## III.1 Protocole

On souhaite mesurer la distance focale de la lentille divergente à l'aide de la relation de conjugaison :

$$
\frac{1}{\overline{OA'}} - \frac{1}{\overline{OA}} = \frac{1}{f'} \Leftrightarrow f' = \frac{\overline{OA'} \times \overline{OA}}{\overline{OA} - \overline{OA'}}
$$

## **Protocole**

Q1. Pour une position de l'objet et de la lentille donnée, combien de positions du viseur devez-vous noter wwwwww pour avoir  $\overline{OA}$  et  $\overline{OA'}$ ? Quel « élément » visez-vous à chaque fois?

Q2. Écrire le protocole permettant de mesurer la distance focale de la lentille. Pour illustrer le protocole, on complètera les schémas ci-dessous.

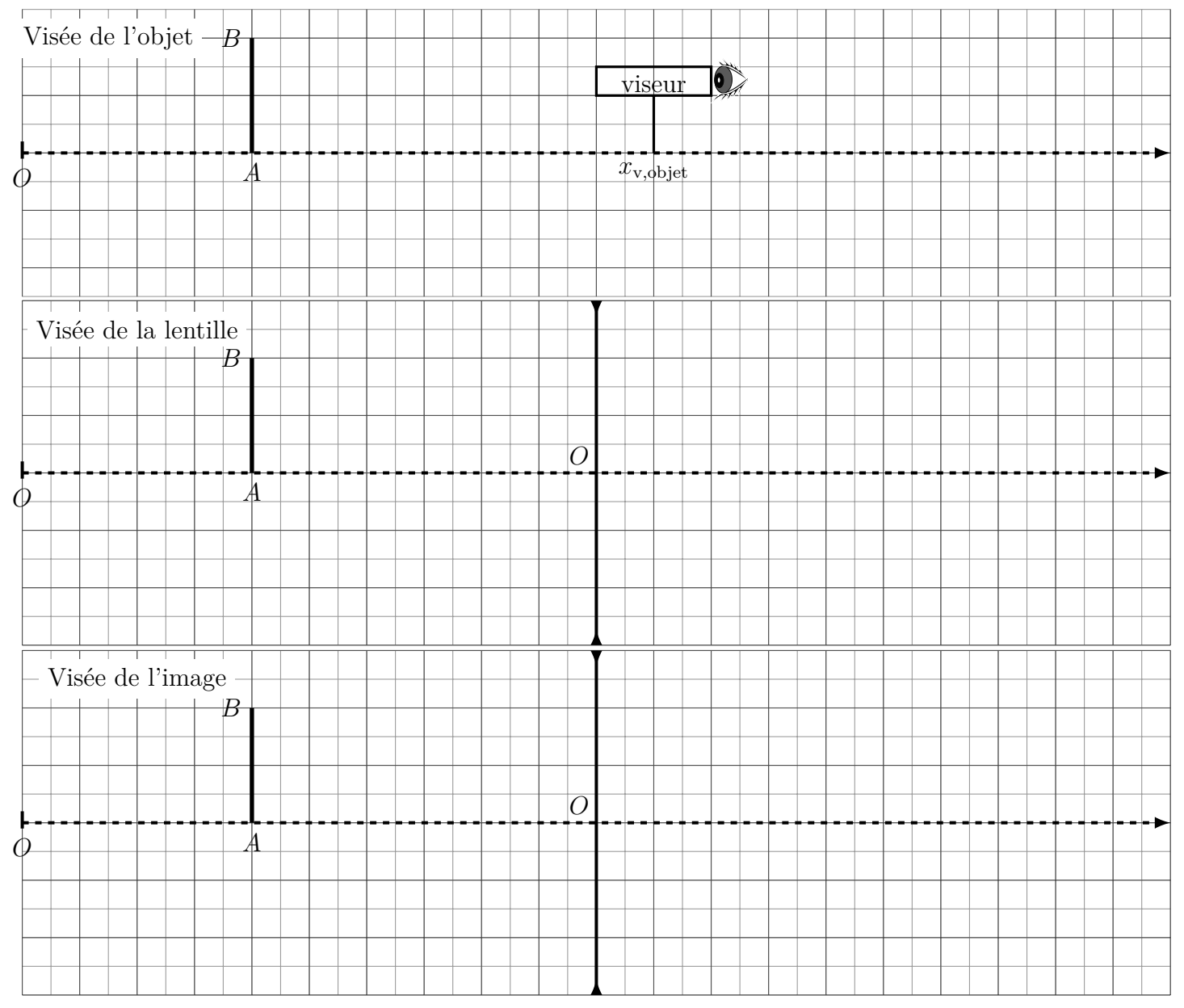

## III.2 Mesures

wwwwwww

## **Expérience**

☞ Mettre en œuvre le protocole. **SEULE LA POSITION DU VISEUR DOIT ÊTRE RELEVÉE**.

Q3.  $\otimes$  Noter la **position du viseur** lors de la visée de l'objet (on ne bougera pas l'objet) :  $x_{v,\text{object}}$ .

Q4. ✎ Noter les **positions du viseur** lors des visées de la lentille et de l'image dans un tableau.

## <span id="page-3-0"></span>III.3 Exploitation et conclusion

# **Exploitation**

- ☞ Ouverture du fichier pré-rempli :
	- Saisissez l'URL (ou cliquez directement sur le fichier disponible sur cahier-de-prepa) :
	- <https://capytale2.ac-paris.fr/web/c/fbcc-3915527>
	- Cliquez sur Ma Classe en Région (Auvergne-Rhône-Alpes), et connectez-vous avec vos codes ENT/EduConnect.
	- Cliquez sur « GO » (il est à droite du code du TP : fbcc-3915527).
- ☞ Compléter les cellules des mesures.
- Q5.  $\otimes$  Exprimer  $\overline{OA}$  et  $\overline{OA'}$  en fonction de  $x_{v,\text{object}}, x_{v,\mathscr{L}}, x_{v,\text{image}}$
- **E** Compléter la cellule pour calculer les valeurs de  $\overline{OA}$  et  $\overline{OA'}$ , puis celle pour calculer le tableau des valeurs de  $f'$ .
- ☞ Exécuter les cellules suivantes, pour déterminer la valeur moyenne et l'écart-type de la série de mesures, puis l'incertitude-type sur la moyenne.  $\mathbf{\hat{V}}$  Voir §III du poly « Les incertitudes »

Q6.  $\otimes$  Recopier sur votre compte-rendu les valeurs obtenues pour  $\overline{f'}, s_{f'}, u(\overline{f'}).$ 

## **Conclusion**

wwwwwwwwwwwwwwwwwwwwwwwwwwwwwwwww

 $Q7.$   $\&$  Écrire le résultat de l'expérience.  $\overline{\mathbf{\hat{Y}}}$  Voir §I.1 du poly « Les incertitudes » pour l'écriture du résultat. Q8. ✎ Calculer l'écart normalisé (ou z-score) avec la donnée constructeur et commenter.

### **Bilan du TP**

#### **Bilan en optique**

- Un viseur à frontale fixe est constitué de .
- Avant de l'utiliser, il faut le \_\_\_\_\_\_\_\_. Cela se fait en \_\_\_\_\_\_ temps : on commence par régler la position de l' $\qquad \qquad$ , puis la position de l' $\qquad \qquad$ .
- La distance séparant l'élément visé par le viseur et le viseur est . Cela permet de mesurer la entre deux éléments, par la mesure du du viseur lors de la de ces deux éléments.

#### **Bilan sur les incertitudes**

- Lorsqu'on dispose d'une série de mesures, on procède à une évaluation de type \_\_\_\_\_\_ des incertitudes.
- $\bullet$  Pour cela, on commence par calculer la  $\_\_$

(qui donne l'<br> sur une mesure) de la série de mesures.

Pour obtenir l'
Sur la moyenne, plus faible que celle sur une seule me-

sure, il faut l'écart-type par la du nombre de .

• Le résultat d'une mesure s'écrit sous la forme  $\frac{1}{\sqrt{2}}$ ; avec  $\frac{1}{\sqrt{2}}$  chiffres significatifs pour l'incertitude-type.